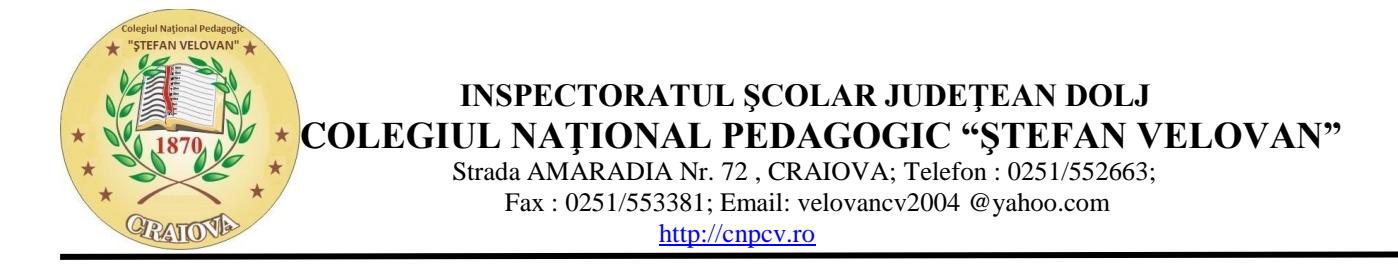

## ANUNȚ IMPORTANT

## *În atenția candidaților/ părinților/ susținătorilor legali în vederea admiterii computerizate în învățământul liceal de stat*

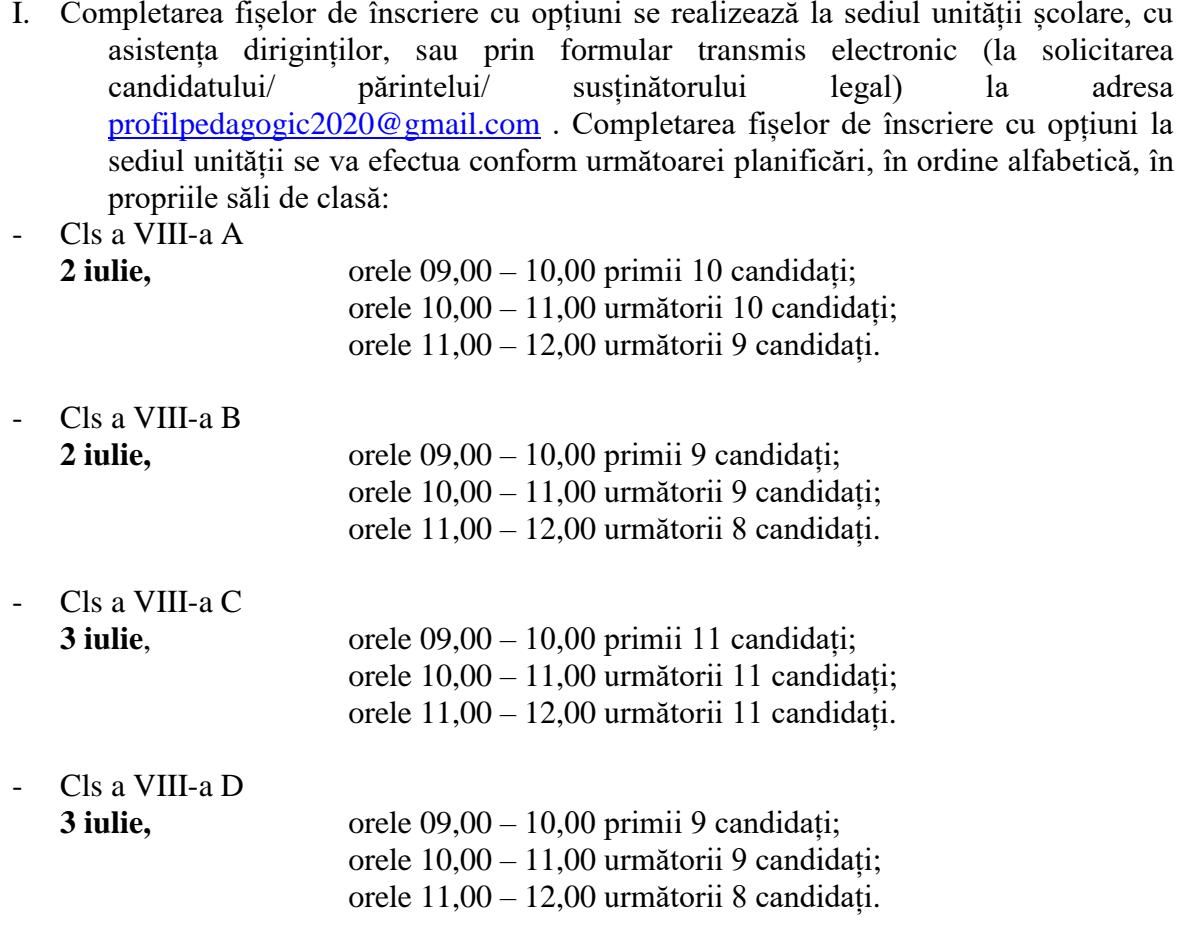

**6 iulie**: Completarea fișelor de înscriere de către elevii respinși la vocațional sau care au depus cereri de renunțare la locul ocupat și nu au participat în prima etapă de completare a fișelor în propriile săli de clasă în intervalul orar 09,00 – 11,00.

**7 iulie**: Verificarea și validarea fișelor de înscriere de către candidații claselor a VIII-a A și a VIII-a B în parcul din fața școlii cu asistența diriginților.

**8 iulie**: Verificarea și validarea fișelor de înscriere de către candidații claselor a VIII-a C și a VIII-a D în parcul din fața școlii cu asistența diriginților.

- II. Pentru înscrierea candidaților care doresc să participe la admiterea computerizată în alt județ, completarea fișelor de opțiuni se realizează:
- la sediul unității absolvite;
- prin formular transmis electronic unității de învățământ absolvite la adresa de email: [profilpedagogic2020@gmail.com;](mailto:profilpedagogic2020@gmail.com)

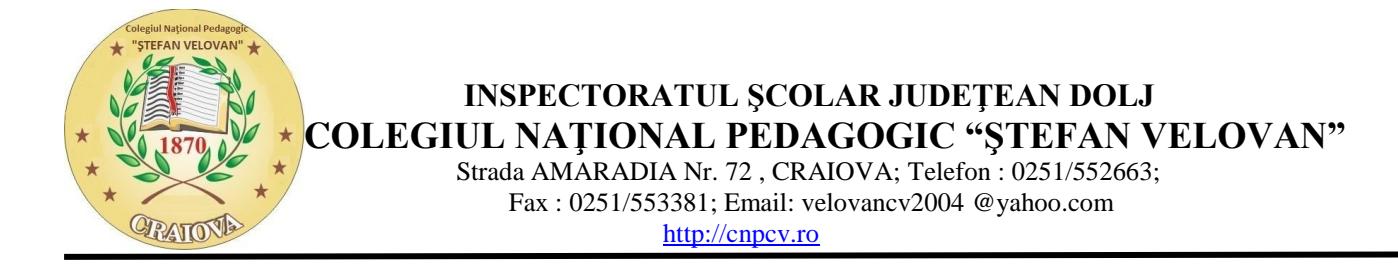

- la centrul special de înscriere din județul în care doresc să participe la admitere, în situații excepționale.

Absolvenții care doresc să participe la admitere în alte județe vor ridica de la unitatea de învățământ absolvită fișa de înscriere stampilată și cu nr. de inregistrare, completată cu datele personale, cu notele și media generală obținute la evaluarea națională, cu media de absolvire a claselor V-VIII, cu media de admitere. Completarea opțiunilor pe fișa de înscriere se va face în centrul special de înscriere de către candidat în prezența părintelui/tutorelui legal instituit/persoană imputernicită prin declarație notarială.

III. Admiterea candidaților pe locurile speciale pentru romi.

Completarea fișelor de înscriere pe locurile speciale pentru romi se va realiza în data de 2 iulie, ora 10:00, în cancelaria unității sau prin formular transmis electronic în prezența dirigintelui.

Orice fișă completată dupa data de 5 iulie nu va fi luată în considerație.

Pentru orientare la completarea fișelor, candidaților, părinților, susținătorilor legali li se va prezenta lista candidaților pentru locurile speciale pentru romi în ordinea descrescătoare a mediei de admitere pe județ (afișată și pe site-ul I.S.J.)

## **6 iulie – Repartizarea computerizată.**

IV. Admiterea pentru elevii cu CES

Înscrierea pe locurile pentru candidații cu CES se va realiza în baza unei cereri de înscriere, la unitatea de proveniență în perioada 30 iunie – 5 iulie.

Cererea de înscriere trebuie să fie însoțită de o copie a certificatului de orientarea școlară și profesională, emis de C.J.R.A.E până cel târziu la începutul semestrului al II-lea din anul școlar în curs. Certificatele obținute ulterior acestei perioade nu vor fi luate în considerație.

**6 iulie – Repartizarea computerizată.**